# **Przykładowe kolokwium #1 - Zestaw P11**

Ostatnia aktualizacja pliku: 18.11.2023 23:14.

Imię i nazwisko, numer albumu . . . . . . . . . . . . . . . . . . . . . . . . . . . . . . . . . . . . . . . . . . . . . . . . . . . . . . . . . . . . . . . . . . . .

#### **Informacje wstępne**

- Łącznie do zdobycia max 40 punktów. Próg zaliczenia: 25 pkt (bez innych punktów).
- **Czas: 90 minut. Po zakończeniu można wyjść, dalszych zajęć nie będzie.**
- **Kolokwium należy wykonać na komputerach zamontowanych na stałe w pracowniach.**
- Student przesyłając rozwiązania oświadcza, że rozwiązał je samodzielnie.
- W trakcie kolokwium nie można korzystać z żadnych materiałów pomocniczych w żadnej formie. Wszelkie kody powinny być napisane manualnie bez wspomagania się dodatkami automatycznie generującymi kod (np. Copilot, chat GPT itp.).
- Publikowanie poleceń i rozwiązań w internecie jest zabronione do czasu napisania kolokwium przez wszystkie grupy ćw.
- Należy zwracać uwagę na właściwe umieszczenie kodu (luzem lub w pakiecie).
- Kod musi się kompilować, aby był sprawdzany.
- Należy oddzielać klasę z definicjami od klasy testującej (z main) zgodnie z poleceniami.
- Jeśli w poleceniu nie jest podany typ zmiennej, można go wybrać dowolnie.
- Jeśli w danej metodzie nie ma sprecyzowanej "walidacji", to można ją pominąć.
- Metody nie powinny wykonywać nadmiarowych, nielogicznych czynności.
- Poza zmiennymi/polami w klasie wymienionym w polecaniach zabronione jest tworzenie innych pól w klasie. Stworzenie dodatkowych metod jest dopuszczalne, ale nie należy tego nadużywać.
- W pierwszym kolokwium nie występują zagnieżdżone klasy w żadnym z poleceń.
- Jeśli w poleceniu nie są sprecyzowane modyfikatory dostępu, należy dostępować zgodnie z zasadami hermetyzacji (pola prywatne, przy metodach najmniejszy z możliwych, klasy – dostęp pakietowy).
- Rozwiązania (projekt z IntelliJ) należy w całości spakować jako archiwum zip. Następnie ustawić nazwę. Rozwiązania należy umieścić na pendrive przekazanym przez prowadzącego kolokwium.
- **Nazwa archiwum powinna być wg schematu NUMERZESTAWU\_NUMERALBUMU.zip gdzie numer zestawu znajduje się na górze kartki z poleceniami. np. A23\_123456.zip.**
- Archiwum powinno być bez hasła.
- Kod zakomentowany nie będzie sprawdzany.
- Zawartość pendrive będzie pusta. Udostępniony będzie tylko w celu zgrania rozwiązań. Umieszczenie poleceń na pendrive powinno odbyć się w czasie kolokwium. Rozwiązania po czasie mogą nie być sprawdzane.
- Jeśli w poleceniu pojawia się informacja o konieczności zachowania formatowania napisów (np. wielkość znaków, znaki interpunkcyjne), to należy to bezwzględnie wykonać.
- Podpunkty będą oceniane kaskadowo wykonanie ich bez wykonania wcześniejszych podpunktów może oznaczać zero punktów.
- O ile nie zaznaczono w poleceniu inaczej, każdą z metod należy wywołać co najmniej jeden raz (może być bardzo trywialnie). Warto zwrócić uwagę, że samo tworzenie obiektów w każdym zdefiniowanym samodzielnie typie nie jest wymagane (chyba że polecenie tego wymaga).
- Należy zachowywać kolejność argumentów w konstruktorach i metodach. Należy dążyć do tego, że nazwy argumentów metod powinny pokrywać się z nazwami pól w klasie, gdzie to ma sens.
- Warto zwracać uwagę na typ zwracany metod jeśli metoda ma "coś" zwrócić, będzie to wskazane w poleceniu.
- Po kartkach z poleceniami można pisać i traktować jako brudnopis.

## **Zadanie 1. Klasa School (pol. Szkoła) (13pkt max.)**

A. (1pkt) Klasa School powinna być umieszczona w pakiecie education.

B. (1pkt) Klasa powinna posiadać prywatne pola:

- name, (nazwa szkoły), typ String
- address, (adres zawierający ulicę, numer posesji, kod pocztowy i miejscowość), typ String
- students, (liczba uczniów), typ int

C. (3pkt) Napisz trzyargumentowy konstruktor tej klasy. Kolejność argumentów powinna być taka sama jak w punkcie B. Zapewnij niezależnie warunki sprawdzające poprawność:

- stringi nie mogą być puste (równe "") wtedy ustaw adres WMII czyli "ul. Słoneczna 54, 10-710 Olsztyn lub odpowiednio nazwę jako "Wydział Matematyki i Informatyki UWM".
- liczba uczniów musi być liczbą dodatnią, w przeciwnym wypadku ustaw ją na 100.
- zwróć uwagę na wielkość znaków i znaki interpunkcyjne

D. (1pkt) Napisz metody typu getter i setter dla wszystkich pól. Pamiętaj by sprawdzić kryteria podane w konstruktorze. W przypadku błędny argumentów, metoda ma nic nie robić.

E. (2pkt) Nadpisz metodę toString tak, aby zwracała napis z reprezentacją obiektu. Na początku powinna być nazwa klasy - potem wartości wszystkich pól. Powinno odbyć się do według schematu (zwróć uwagę na wielkość znaków i znaki interpunkcyjne, wszystko w jednej linii):

[NazwaKlasy]: Name: [name]. Address: [address]. Number of students: [students].

F. (2pkt) Nadpisz metodę equals. Dwie szkoły są sobie "równe" wtedy i tylko wtedy, gdy mają ten sam adres. Nadpisz metodę hashCode(), która generuje kod hash dla odpowiedniego obiektu. Metoda ta powinna być zgodna z metodą equals(),

G. (1pkt) Napisz metodę (zwykłą) recruitment (pol. rekrutacja) z argumentem typu int. Metoda powiększa pole students o wartość przekazaną przez argument. Jeśli po powiększeniu pole students będzie większe niż 500, to ustaw je na 500.

H. (2pkt) Napisz metodę statyczną checkLimit (pol. sprawdź limit) której argumentem jest obiekt typu School. Metoda ma wyświetlić ile obecnie uczniów jest w szkole oraz ile zostało do pełnego limitu (różnica 500 i liczby uczniów). Metoda ma być procedurą.

## **Zadanie 2. Klasa University (pol. uniwersytet) (13pkt max.)**

A. (1pkt) Klasa University powinna być umieszczona w pakiecie education w innym pliku niż klasa School.

B. (2pkt) Klasa University dziedziczy po klasie School. Klasa powinna posiadać prywatne pola:

- type typu String (np. rodzaj np. rolniczy agricultural, politechnika university of technology, itp)
- studies typu int (liczba kierunków)

C. (2pkt) Napisz pięcio-argumentowy konstruktor tej klasy. Kolejność argumentów powinna być taka sama jak w punkcie B (najpierw z klasy bazowej, potem pochodnej). Zapewnij niezależnie warunki sprawdzające poprawność dodatkowo:

- typ powinien nie być pusty (równy "") w przeciwnym wypadku ustaw "university of technology"
- liczba kierunków musi być liczbą nieujemną w przeciwnym wypadku ustaw ją jako 10.

D. (1pkt) Napisz metody typu getter i setter dla wszystkich pól. Pamiętaj by sprawdzić kryteria podane w konstruktorze. W przypadku błędnych argumentów, metoda ma nic nie robić.

E. (2pkt) Nadpisz metodę toString tak, aby zwracała napis z reprezentacją obiektu. Na początku powinna być nazwa klasy - potem wartości wszystkich pól. Powinno odbyć się do według schematu (zwróć uwagę na wielkość znaków i znaki interpunkcyjne, zwróć uwagę na łamanie linii):

[NazwaKlasy]: Name: [name]. Address: [address]. Number of students: [students]. Type: [type]. Number of fields of study: [studies].

F. (2pkt) Nadpisz metodę (zwykłą) recruitment z argumentem typu int. Metoda powiększa pole students o wartość przekazaną przez argument. Jeśli po powiększeniu pole students będzie większe niż 500, to ustaw je na 500. Dodatkowo zwiększ liczbę kierunków o 1/10 przekazanego argumentu (w zaokrągleniu lub obcięciu do liczby całkowitej).

G. (2pkt) Nadpisz metodę equals. Dwa obiekty są sobie "równe" wtedy i tylko wtedy, gdy mają ten sam adres oraz tą samą liczbę kierunków. Nadpisz metodę hashCode(), która generuje kod hash dla odpowiedniego obiektu. Metoda ta powinna być zgodna z metodą equals(),

H. (1pkt) Zapewnij zgodność pozostałych metod z metodami z klasy bazowej.

#### **Zadanie 3. Klasa TestSchool (pol. klasa testująca dla szkoły) (9pkt max.)**

A. (2pkt) Klasę TestSchool umieść bezpośrednio w katalogu src poza pakietami. Umieść w tej klasie tylko metodę main.

B. (7pkt) Wywołaj wszystkie metody z zadania 1 i 2 (np. zwykłe, statyczne, konstruktory). Wywołanie getter-ów i setter-ów nie jest obowiązkowe.

#### **Zadanie 4. Klasa Table (pol. stół) (5pkt max.)**

A. (1pkt) Klasa Table powinna być umieszczona w pakiecie furniture (pol. meble).

B. (1pkt) Klasa Table powinna posiadać jedno prywatne pole price (pol. cena) typu double.

C. (1pkt) Stwórz w klasie tylko jeden prywatny konstruktor z jednym argumentem. Z argumentu ustaw wartość pola price. Zabronione jest tworzenie innych konstruktorów.

D. (2pkt) Stwórz klasę TestTable, umieść ją w innym pliku w pakiecie furniture. W klasie TestTable dodaj metodę main. Stwórz w tej metodzie obiekt typu Table i ustaw w nim cenę na 123.45.

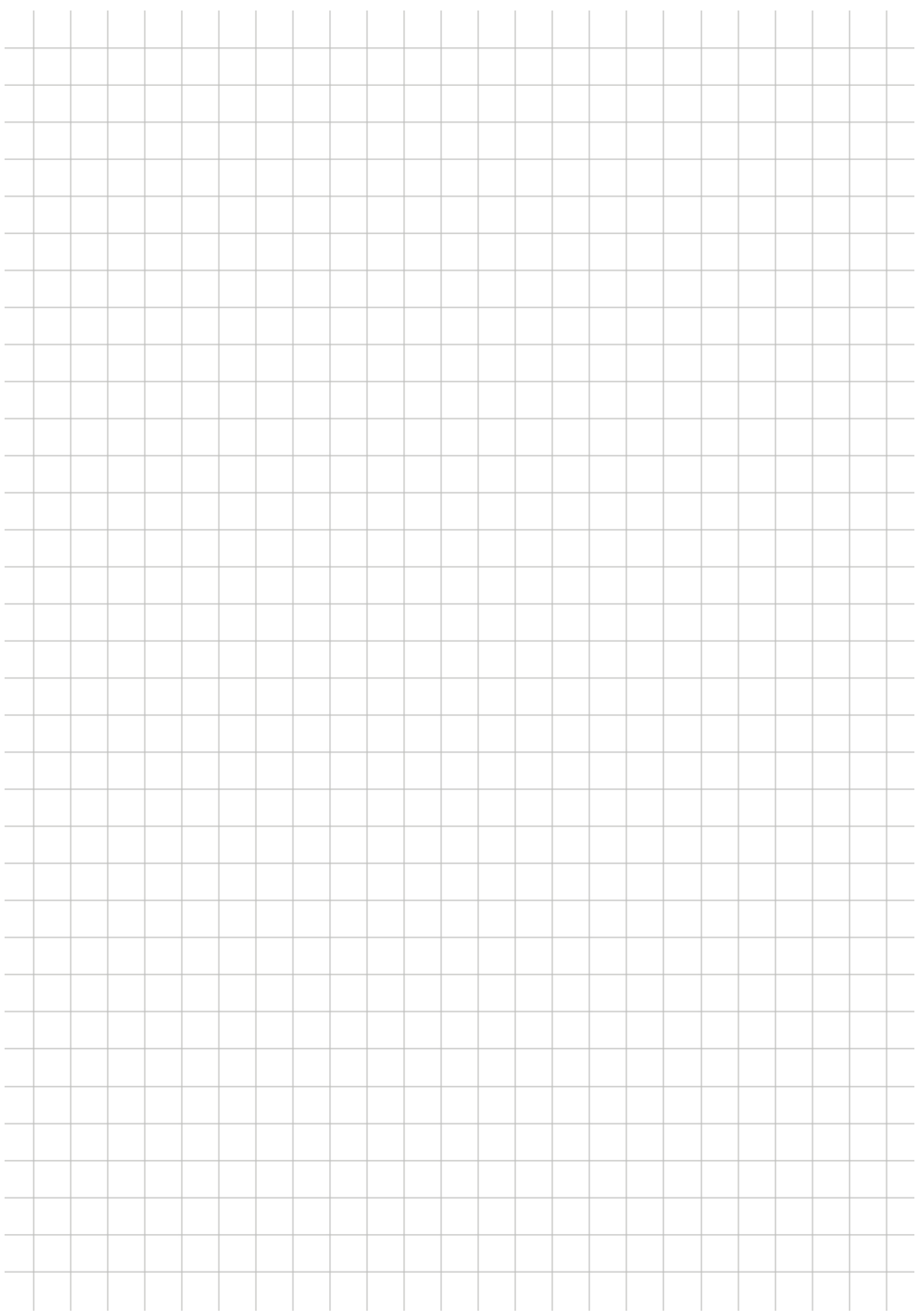